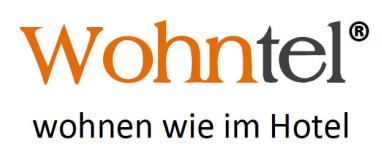

Veltur 10 & 12 / Postfach 143 / CH-9475 Sevelen Tel. +41 81 750 02 57 / Fax 51 / Nat. +41 79 708 65 40 info@wohntel.ch / www.wohntel.ch CHE-114.269.626 MWST

Sevelen, 01.07.2015

## **Preisliste**

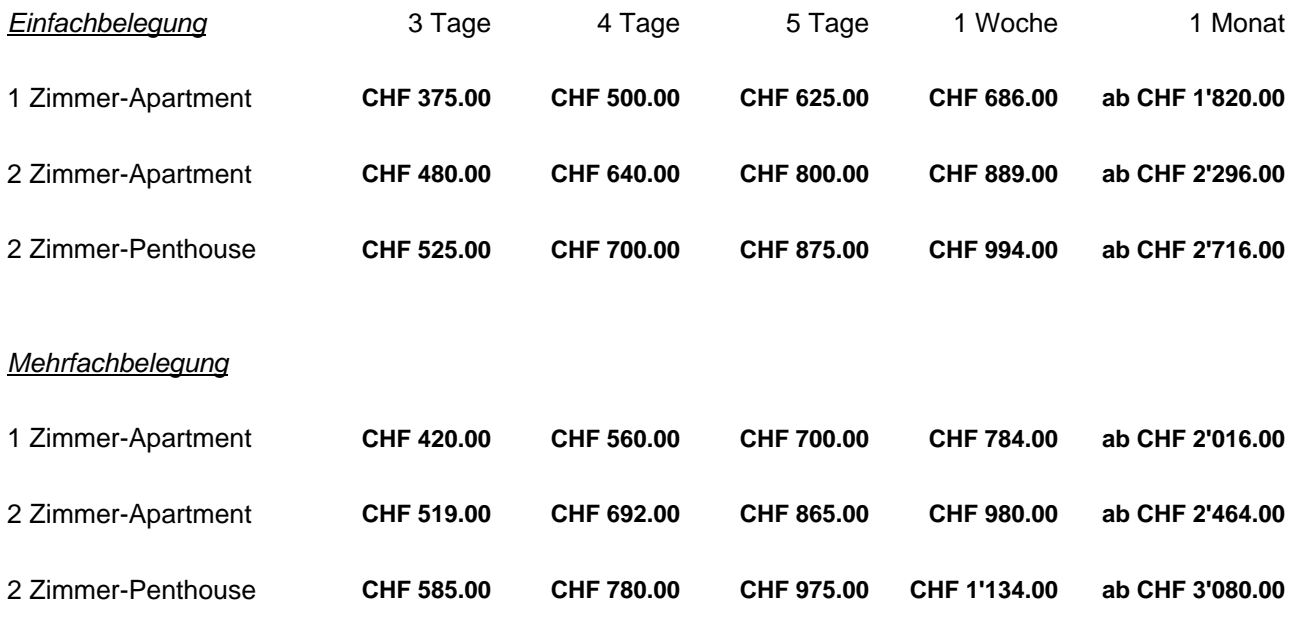

Aufenthaltsdauer von mindestens drei Nächten bis drei Monate oder auf Wunsch länger

Ab drei Personen erhalten Sie den Preis auf Anfrage.

Kinderzuschlag pro Nacht: 0 - 3 Jahre: kostenfrei / 4 - 10 Jahre: ab CHF 3.25 /<br>11 - 16 Jahre: ab CHF 6.50 In den Preisen inbegriffen ist die wöchentliche Apartmentreinigung inkl. Bett- und Frotteewäschewechsel, sowie die Benutzung des Internets und der Wäschetürme.

Alle Preise inkl. Taxen

Wir akzeptieren Visa / Mastercard / WIR / Maestro

Zuschlag für Tiefgaragenplatz CHF 4.50 / Tag

Wohntel ist eine Marke der Veltus AG, Bahnhofstrasse 11, 9100 Herisau, Unternehmer-ID: CHE-114.269.626